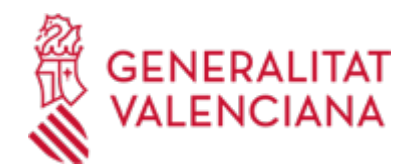

# **Renovación de Tarjetas SIP con recogida en Centro de Salud (21260 / SIA: 2330830)**

#### **Organismo**

Conselleria de Sanidad

#### **Estado**

Abierto

### **Plazo de solicitud**

Abierto

### **INFORMACIÓN BÁSICA**

## **¿QUÉ ES Y PARA QUÉ SIRVE?**

Ante la pérdida o deterioro de una Tarjeta Sanitaria SIP, se posibilita la gestión para recogerla en el Centro de Salud previo pago de la Tasa correspondiente en el caso de Tarjeta perdida.

### **INTERESADOS**

Todo ciudadano/a de alta en el Sistema de Información Poblacional (SIP) excepto las personas no empadronadas, o con modalidades de acreditación sin derecho a Tarjeta (Tarjetas Sanitarias europeas, Asistencia Sanitaria Universal (ASU), Mutualistas Privados, No acreditados)

### **NORMATIVA GENERAL**

· [Normativa] Ley 10/2014, de 29 de Diciembre, de la Generalitat, de Salut de la Comunidad Valenciana. (DOCV núm. 7434, de 31.12.2014).

### **ENLACES**

· PREGUNTAS FRECUENTES SOBRE EL SIP <https://www.san.gva.es/es/web/tarjeta-sanitaria/preguntas-frecuentes>

## **DUDAS SOBRE LA TRAMITACIÓN TELEMÁTICA**

### **Dudas del trámite**

· [consulta\\_sip@gva.es](mailto:consulta_sip@gva.es)

### **Problemas informáticos**

· [Formulario de consulta](https://sede.gva.es/es/formulari-problemes-tecnics)

## **PROCEDIMIENTOS RELACIONADOS**

#### **PROCEDIMIENTOS**

Inscripción en el Registro de Representantes de la Agencia de Tecnología y Certificación Electrónica • (ACCV). (17168 / SIA: 223653)

#### **SOLICITUD**

### **PLAZO DE PRESENTACIÓN**

Al ser un trámite Online, se puede realizar en cualquier momento.

### **FORMULARIOS Y DOCUMENTACIÓN**

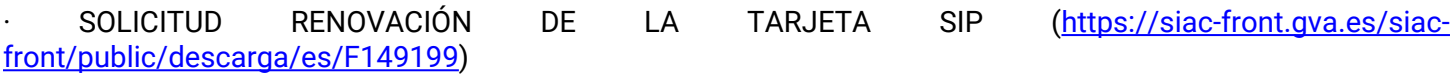

## **TASAS**

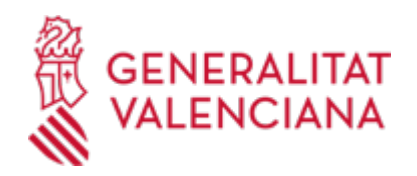

La tasa modelo es la 046-9679 - Tasa para expedición de duplicados de la tarjeta sanitaria individual.<br />>>>
/>
tor />Es la que se establece en el artículo 29.4.5, punto 3.10, de la Ley 20/2017, de 28 de diciembre, de la Generalitat, de tasas, modificada por el artículo 55 de la Ley 8/2021, de 30 de diciembre, de presupuestos de la Generalitat Valenciana para el ejercicio 2022, quedando fijada la tasa por importe de 3,15 euros.<br />>> />> />a) PASOS PARA LA CORRECTA OBTENCIÓN DE LOS MODELOS 046<br />br />1. Rellene el formulario 9679 con los datos que se le solicitan.<br />Algunos formularios se rellenan a través de simulador. En otros, los datos deben inscribirse directamente sobre el modelo. 2. Una vez cumplimentado el primer modelo PDF, pulse el botón Aceptar.<br />3. Una pantalla le mostrará los datos identificativos del modelo.<br />>t/>4. Pulse, de nuevo, el botón Aceptar.<br />5. Pulse el botón Imprimir para obtener las copias necesarias.<br />
compruebe que los ejemplares que el ordenador le proporciona llevan impresos en el apartado "Número de liquidación" un código de barras y una numeración.<br />Sólo con esa información las entidades colaboradoras aceptarán los ejemplares para efectuar el pago.<br />> />>b) El PAGO DE LA TASA podrá realizarse telemáticamente, bien a través de cargo en cuenta, bien a través de tarjeta de crédito o débito.<br />Enlace en información complementaria

[https://atenea.ha.gva.es/sara/servlet/com.hacienda.pdf.pdf417.ServletRecogidaDatosSimulador?ID\\_SIMUL=SI](https://atenea.ha.gva.es/sara/servlet/com.hacienda.pdf.pdf417.ServletRecogidaDatosSimulador?ID_SIMUL=SIMU046-9679) [MU046-9679](https://atenea.ha.gva.es/sara/servlet/com.hacienda.pdf.pdf417.ServletRecogidaDatosSimulador?ID_SIMUL=SIMU046-9679)

## **FORMA DE PRESENTACIÓN**

#### **Presencial**

Podrá realizarse el trámite de manera presencial en el Centro de Salud que tenga asignado de acuerdo con su tarjeta SIP. Puede consultar su Centro de Salud en el enlace indicado más abajo.

### **Telemática**

El acceso a la tramitación telemática solo requiere el número de SIP o en su caso el DNI y la fecha de nacimiento.

### **Acceso anónimo**

[https://www.tramita.gva.es/ctt-att-atr/asistente/iniciarTramite.html?tramite=SIP-SOL-](https://www.tramita.gva.es/ctt-att-atr/asistente/iniciarTramite.html?tramite=SIP-SOL-TARJETA&version=2&idioma=es&idProcGuc=21260&idSubfaseGuc=SOLICITUD&idCatGuc=PR)[TARJETA&version=2&idioma=es&idProcGuc=21260&idSubfaseGuc=SOLICITUD&idCatGuc=PR](https://www.tramita.gva.es/ctt-att-atr/asistente/iniciarTramite.html?tramite=SIP-SOL-TARJETA&version=2&idioma=es&idProcGuc=21260&idSubfaseGuc=SOLICITUD&idCatGuc=PR)

### **ENLACES**

· [Normativa] Ver Ley 20/2017, de 28 de diciembre, de la Generalitat, de tasas

[https://dogv.gva.es/datos/2017/12/30/pdf/2017\\_12159.pdf](https://dogv.gva.es/datos/2017/12/30/pdf/2017_12159.pdf)

· [Normativa] Ver Ley 10/2014, de Salud de la Comunidad Valenciana.

[http://www.dogv.gva.es/portal/ficha\\_disposicion.jsp?id=24&sig=011511/2014&L=1&url\\_lista](http://www.dogv.gva.es/portal/ficha_disposicion.jsp?id=24&sig=011511/2014&L=1&url_lista)

· Pago Genérico

<https://atv.gva.es/es/tributos-pagotelematicogenerico-que>

· BÚSQUEDA CENTROS DE SALUD

<https://www.san.gva.es/es/web/portal-del-paciente/buscador-recursos>

### **TRAMITACIÓN**

### **INFORMACIÓN DE TRAMITACIÓN**

Para realizar el trámite, solo es necesario el Nº SIP ó el DNI y la fecha de nacimiento y en el caso de tarjeta deteriorada, la fecha de emisión de dicha tarjeta.

Si la persona no tiene derecho a tener una Tarjeta SIP de plástico: Personas no empadronadas, o con modalidades de acreditación sin derecho a Tarjeta (Tarjetas europeas, Asistencia Sanitaria Universal (ASU), Mutualistas Privados, No acreditados), no podrá realizar este trámite. Esto se comprueba antes de iniciar el trámite

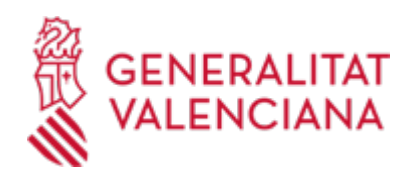

### -Tarjeta Perdida:

En el caso de ser una Tarjeta perdida, se posibilita el Pago de la Tasa correspondiente

Para realizar el pago se requieren los datos que exige la pasarela de pago que pueden ser distintos de los del Titular de la Tarjeta perdida.

Tras efectuar el trámite, se posibilita imprimir o guardar el justificante del pago efectuado.

-Tarjeta Deteriorada:

En el caso de ser una Tarjeta Deteriorada, se le solicitará además el registro de la fecha de emisión de la Tarjeta deteriorada (aparece en el anverso de la tarjeta formato mm/aa)

El usuario deberá acudir a su centro de Salud a recoger la Tarjeta

Una vez realizado y completado este trámite, la información llegará a SIP de forma automática, permitiendo desde ese momento, desde cualquier Centro Sanitario con Impresora de Tarjetas, entregar la Tarjeta SIP al ciudadano en mano. Se recomienda acudir al centro con el resguardo del trámite en el caso de pago de la tasa, o con la tarjeta deteriorada para facilitar la gestión.

## **ÓRGANOS TRAMITACIÓN**

[Conselleria de Sanidad](https://www.gva.es/es/inicio/atencion_ciudadano/buscadores/departamentos/detalle_departamentos?id_dept=25941) • C/ MICER MASCÓ, 31-33 46010 València(València/Valencia) Tel.: 012 Fax.: 961928030 Web: www.san.gva.es/

### **RESOLUCIÓN**

### **ÓRGANOS RESOLUCIÓN**

<u>• [Conselleria de Sanidad](https://www.gva.es/es/inicio/atencion_ciudadano/buscadores/departamentos/detalle_departamentos?id_dept=25941)</u> C/ MICER MASCÓ, 31-33 46010 València(València/Valencia) Tel.: 012 Fax.: 961928030 Web: www.san.gva.es/

## **AGOTA VÍA ADMINISTRATIVA**

Sí